## **Kodak Easyshare C613 User Manual**

Getting the books **Kodak Easystere C613 User Manual** now is not type of challenging means. You could not unaccompanied going when book heap or library or borrowing from your contacts to entry them. This is an categorically User Manual can be one of the options to accompany you gone having other time.

It will not waste your time, recognize me, the e-book will entirely expose you other situation to read. Just invest tiny mature to retrieve this on-line proclamation **Kodak Easylane C613 User Manual** as well as review them

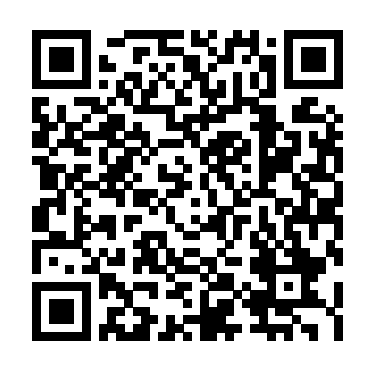

Presents a collection of essays on cooking and eating for one by twenty-six top writers and foodies, including Ann Patchett, Marcella Hazan, Haruki Murakami, Courtney Eldridge, and Nora Ephron.

George Eastman transformed the world of photography. In this revealing and informative biography, Elizabeth Brayer draws a vivid portrait of this enigmatic and complex man.

Topics covered include how to tackle a search question; how to organise electronic resources; the major search engines; searching for content online; local area searching; internet archives; creating your own metasearches; desktop search tools; & major search toolbars & plug -ins.

Alone in the Kitchen with an Eggplant

Modern Photography

Principles of Embedded Computing System Design

Der Spiegel

Life of Napoleon Bonaparte

Rapid Preparation for the Electrical and Computer Fundamentals of Engineering Exam

The cabin boy on the "Santa Maria" keeps a diary which records his experiences when he sails with Columbus on his first voyage to the New World in 1492.

Make a big impression with small flashes! In this book, Tilo Gockel shows you how to make magic by mastering the use of light. You will learn how to use speedlights to create amazing photographs in any lighting situation. Tilo uses 40 lighting workshops to teach his methods for producing impressive flash shots in portrait, fashion, macro, food, still life, and high-speed photography. The richly illustrated, easy-to-understand workshops are filled with recommendations and instructions for flash setups, detailed lighting diagrams, and tips and tricks for how to achieve the look of high-end studio shots using simple, accessible equipment, even in your own home. Also included is information on the settings that will help you master complex multi-flash situations, as well as tips on how to create cost-effective, self-built accessories. Foreword by Strobist.com's David Hobby.

Stevenson's poem communicates a child's excitement at travelling by train and takes us on an unforgettable picturebook journey. 5-8 yrs.

A Pocket Guide for the Twenty-something Mommy on the Move

Intracellular Messengers

Creative Flash Photography

Computers as Components

From a Railway Carriage

A View From The Foothills

After the most unusual and quixotic campaign of recent memory, Martin Bell was elected to Parliament by a landslide as an Independent a species thought to have been extinct since 1950.

This book introduces a modern approach to embedded system design, presenting software design and hardware design in a unified manner. It covers trends and challenges, introduces the design and use of single-purpose processors ("hardware") and general-purpose processors ("software"), describes memories and buses, illustrates hardware/software tradeoffs using a digital camera example, and discusses advanced computation models, controls systems, chip technologies, and modern design tools. For courses found in EE, CS and other engineering departments.

The Execumama: A sistah between the ages of twenty-five and thirty-five with established and clearly defined career goals. She's focused, disciplined, and skilled, and she's making a name for herself in her industry. How she manages to handle that AND raise a child or two at the same time is a feat worth exploring. Addressing the unique challenges of the young working mother, "Execumama" serves as an empowerment guide to playing that game and playing it well. Conventional wisdom would have execumamas believe that they have to strike a perfect balance between work and life. Akilah S. Richards explodes that myth, telling us that we shouldn't beat ourselves up when we encounter the inevitable imbalances that come with the life/work path. There will always be variables beyond our control, she says. The trick is to cope with the chaos while taking comfort in the things that are still within our control. With candor and wit, Richards encourages the execumama in each of us to embrace the road we've chosen and to walk it with confidence.

Embedded System Design The Schneder Family An Enthusiast's Guide Catherine Cookson Country Changing Focus

India Today Hordes of grotesque and comical little elves swarm on every page, intent on mischief or merry-making. cf. Children's catalog. H.W. Wilson  $Co.$ Embedded Systems: An Integrated Approach is exclusively designed for the undergraduate courses in electronics and communication engineering as well as computer science engineering. This book is well-structured and covers all the important processors and their applications in a sequential manner. It begins with a highlight on the building blocks of the embedded systems, moves on to discuss the software aspects and new processors and finally concludes with an insightful study of important applications. This book also contains an entire part dedicated to the ARM processor, its software requirements and the programming languages. Relevant case studies and examples supplement the main discussions in the text. She could remember standing in a park near the falls, hypnotized by the sight and sound, and holding her father's hand as they took a walk that would lead them closer. That's what everyone wonders when they see Niagara . . . How close will their courage let them get to it? At the turn of the nineteenth century, a retired sixty-two-year-old charm school instructor named Annie Edson Taylor, seeking fame and fortune, decided to do something that no one in the world had ever done before—she would go over Niagara Falls in a wooden barrel. Come meet the Queen of the Falls and witness with your own eyes her daring ride! Pictures for the Past George Eastman Searching 2.0 A Bit of the World As Seen by My Eyes An Accidental MP Fits the Bill David Busch's Canon EOS 90D Guide to Digital Photography is your all-in-one comprehensive resource and reference for the advanced Canon EOS 90D camera. This upgraded 32.5 megapixel APS-C model features a 45-point autofocus system. The Dual Pixel CMOS hybrid autofocus brings lightning-fast phase detect AF to live view and high-definition movie modes, too. The 90D's metering system includes a 220,000-pixel RGB+Infrared sensor with Face Detection for accurate exposure control. The 90D has Wi-Fi/ Bluetooth connectivity to allow linking the camera to a computer and iOS or Android smart devices, and an improved swiveling touch screen LCD. With this book in hand, you can quickly apply all these advanced features to your digital photography, while boosting your creativity to take great photographs with your Canon EOS 90D.

Filled with detailed how-to steps and full-color illustrations, David Busch's Canon EOS 90D Guide to Digital Photography covers all this upscale camera's features in depth, from taking your first photos through advanced details of setup, exposure, lens selection, lighting, and more, and relates each feature to specific photographic techniques and situations. Also included is the handy 90D "roadmap," an easy-to-use visual guide to the camera's features and controls. Learn when to use each option and, more importantly, when not to use them, by following the author's recommended settings for every menu entry. With best-selling photographer and mentor David Busch as your guide, you'll quickly have full creative mastery of your camera's capabilities, whether you're shooting on the job, as an advanced enthusiast, or are just out for fun. Start building your knowledge and confidence, while bringing your vision to light with the Canon EOS 90D today.

Describes Tyneside life and its influence on the author's novels. A book of high quality photographs taken by the author from his travels around the world. Hark, Hark My Soul Kodak and the Battle to Save a Great American Company FE Electrical and Computer Review Manual

Execumama

Canon EOS R6: Pocket Guide

Encyclopedia of Explosives and Related Items

Hace ocho años, la Informática Forense era solo una asignatura en vías de desarrollo, apenas conocida entre la mayoría de los profesionales de la Criminalística, gestionada por muy pocos y casi aislada de las disciplinas que le dan razón de ser: el Derecho, la Criminalística y la Informática. En la presente publicación, el orden que mostramos no es antojadizo ni aleatorio, sino que indica un camino a seguir por todo aquel que desea desempeñarse como perito en la materia. Hoy el panorama ha cambiado -entre otras razones por la amplia difusión y recepción que tuvo el Manual de Informática Forense, ofrecido a los lectores por esta misma Editorial (2011)- y nuevamente nos encontramos con la Prof. Ing. María Elena Darahuge (práctica-procedimental) y el Prof. Ing. Luis Enrique Arellano González (desarrollo teórico-conceptual), quienes, con el auspicio de la Facultad Regional Avellaneda (Universidad Tecnológica Nacional), han complementado la obra antedicha,

ampliando sus alcances sobre los componentes informáticos móviles (iPod, iPad, tablet, telefonía celular) y especificando temas de permanente actualidad, tales como la "cadena de custodia informático forense", que tanto ha dado que hablar en el entorno jurisprudencial durante el año 2012. Este Manual se integra al anterior a fin de brindar un instrumento organizado conceptual y procedimentalmente a los operadores del Derecho (jueces, funcionarios judiciales, abogados de la matrícula), ingenieros, licenciados y peritos en Informática, Sistemas o Computación, licenciados en Criminalística, profesionales y empresarios que aspiren a una visión clara y sencilla de la Problemática Informático Forense, para resolver situaciones cotidianas y darle soporte a sus decisiones. Esperamos que esta obra les proporcione la utilidad y claridad pretendidas. 'It is said that failed politicians make the best diarists. In which case I am in with a chance.' Chris Mullin updated to the state-of-the-art by reworking and expanding performance analysis with more Chris Mullin has been a Labour MP for twenty years, and despite his refusal to toe the party line - on issues like 90 days detention, for example - he has held several prominent posts. To the apoplexy of the whips, he was for a time the only person appointed to government who voted against the Iraq War. He also chaired the Home Affairs Select Committee and was a member of the Parliamentary Committee, giving him direct access to the Superscalar architectures as well as more detail about power consumption. There is also more court of Tony Blair. Irreverent, wry and candid, Mullin's keen sense of the ridiculous allows him to give a far clearer insight into the workings of Government than other, more overtly successful politicians. He offers networks, reconfigurable systems, hardware-software co-design, security, and program analysis. humorous and incisive takes on all aspects of political life: from the build-up to Iraq, to the scandalous sums of tax-payers' money spent on ministerial cars he didn't want to use. His critically acclaimed diary will

entertain and amuse far beyond the political classes.

"Whether you're just beginning in 35mm photography or have a serious interest in it, this book provides you with all you'll need to know to create truly memorable photography."--BOOK COVER.

Veja The Brownies

Pictures Press (1920)

BS Membuat Blog Foto Cantik dg Flickr Great Lighting with Small Flashes: 40 Flash Workshops The Complete Commodore Inner Space Anthology

While focusing your camera seems like it should be a no-brainer-there's autofocus, after all!-it's often not a simple task. Depending on the shooting situation, your camera, and the countless scenarios that can "throw off" the focus, the task of achieving sharp images with great focus can be deceptively challenging. If you're a passionate photographer eager to learn the best ways to achieve tack-sharp focus in your images, these 50 focus-based principles are exactly what you need to take your work to the next level. With photographer and author John Greengo as your guide, you'll quickly learn nearly four dozen techniques for achieving focus in every shooting situation. You'll learn: • How to optimize autofocus no matter what kind of camera you have (DSLR or mirrorless) • How to master manual focus • Which focus modes and focus areas work best for different situations • How to use your camera's autofocus aids, such as magnification and focus peaking • Techniques to keep your camera stable, either handheld or on a tripod • How shutter speed and aperture affect sharpness Written in the author's friendly and approachable style, and illustrated with examples that clearly show how each technique can help you capture great photos, 50 Things Photographers Need to Know About Focus is A Biography designed to be an effective, fast, and fun way to learn how to achieve great focus in your images—no matter what situation. TABLE OF CONTENTS Chapter 1: Focus Basics Chapter 2: Autofocus Chapter 3: Mirrorless Autofocus Chapter 4: DSLR Autofocus Chapter 5: Customized Autofocus Controls Chapter 6: Autofocus Aids Chapter 7: Autofocus and Lenses Chapter 8: Manual Focus and Lenses Chapter 9: Exposure Control for Focus Chapter 10: Advanced Focusing Techniques Chapter 11: Other Focus Topics David Busch's Canon EOS 90D Guide to Digital Photography

This is a story of a person who experienced an extraordinary life during and after the Second World War. He was a Displaced Person (DP) who came to Australia, the promised land, from Germany by the famous USAT General Stuart Heintzelman the first migrant boat arrived in Australia in 1947. The migrants arrived after the Australian Government realised how vulnerable its vast land was to foreign The Diaries of Chris Mullin invasion and concluded that Australia had to "populate or perish". The Minister for Immigration instructed the selection officers purposely to find "good types" of immigrants; white skin, with blue A Voyage with Christopher Columbus, August 3, 1492-February 14, 1493 eyes and blond hair; in order to make a good impression on a sceptical Australian public, and especially the trade union movement. John Lipsius was one of the first Baltic migrants who fitted the bill for migration to Australia selected as one of the "good type" immigrants, white skin, blue eyes and blond hair.

of intracellular calcium with fluorescent calcium indicators • protein kinase C • synthetic analogs of intracellular messengers • cyclic nucleotides • caged intracellular messengers •

Prepare to pass the computer-based FE Electrical and Computer exam with PPI's FE Electrical and Computer Review Manual.

Buttons, Dials, Settings, Modes, and Shooting Tips

Pedro's Journal

Kreuzer

Techniques for Better Pictures

Embedded Systems: An Integrated Approach

This timely new volume in the highly acclaimed Neuromethods series focuses on major new advances in understanding the signaling mechanisms employed by neural tissues. Chapters, contributed by experts in the field, provide thorough, up-to-date coverage of a variety of topics and techniques, including: single-cell imaging technology • phosphorylation of target proteins • analysis of phosphoinositides and inositol phosphates • inositol trisphosphate and intracellular calcium • guanine nucleotide-binding proteins • ion channel gating • measurement

intracellular regulators and components of the exocytotic pathway • intracellular messengers in vertebrate and invertebrate photoreceptors. Neuromethods 20 • Intracellular Messengers is an essential resource for neurobiologiests at all levels of research. Computers as Components, Second Edition, updates the first book to bring essential knowledge on embedded systems technology and techniques under a single cover. This edition has been examples and exercises, and coverage of electronic systems now focuses on the latest applications. It gives a more comprehensive view of multiprocessors including VLIW and advanced treatment of all the components of the system as well as in-depth coverage of It presents an updated discussion of current industry development software including Linux and Windows CE. The new edition's case studies cover SHARC DSP with the TI C5000 and C6000 series, and real-world applications such as DVD players and cell phones. Researchers, students, and savvy professionals schooled in hardware or software design, will value Wayne Wolf's integrated engineering design approach. \* Uses real processors (ARM processor and TI C55x DSP) to demonstrate both technology and techniques...Shows readers how to apply principles to actual design practice. \* Covers all necessary topics with emphasis on actual design practice...Realistic introduction to the state-of-the-art for both students and practitioners. \* Stresses necessary fundamentals which can be applied to evolving technologies...helps readers gain facility to design large, complex embedded systems that actually work. Showcases the Web design and publishing tool's updated features, covering toolbars, palettes, site management tools, layout design, Cascading Style Sheets, and image maps. Bases teóricas complementarias. Metodología suplementaria: computación móvil Adobe GoLive 5.0 Kodak Guide to 35mm Photography Manual de informática forense II This work has been selected by scholars as being culturally important and is part of the knowledge base of civilization as we know it. This work is in the public domain in the United States of America, and possibly other nations. Within the United States, you may freely copy and distribute this work, as no entity (individual or corporate) has a copyright on the body of the work. Scholars believe, and we concur, that this work is important enough to be preserved, reproduced, and made generally available to the public. To ensure a quality reading experience, this work has been proofread and republished using a format that seamlessly blends the original graphical elements with text in an easy-to-read typeface. We appreciate your support of the preservation process, and thank you for being an important part of keeping this knowledge alive and relevant. Traces the roller-coaster economic history of Eastman Kodak, its troubled situation in the mid-1980s, its struggle to revitalize itself, with the assistance of new CEO George Fisher, and its promise for the future. 30,000 first printing. Tour. A Unified Hardware / Software Introduction Their Book Expansión 50 Things Photographers Need to Know About Focus

Queen of the Falls